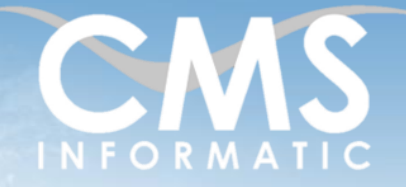

PowerShell niveau avancé

### **Objectifs pédagogiques :**

A l'issue de la formation, les participants seront capables de créer des fonctions avancées, d'utiliser le Framework .Net /WMI – CIM, de gérer les erreurs d'exécution de scripts, d'utiliser XML. Ils sauront également gérer les configurations de serveur avec Desired State Configuration et Just Enough Administration, d'analyser et debugger les scripts, de comprendre les Workflows Windows PowerShell. Ils vont acquérir les connaissances nécessaires pour la sécurisation, le remoting et les interfaces graphiques.

4 jours (28h)

**Durée :**

**Prérequis :** Avoir suivi la formation PowerShell initiation ou avoir le niveau équivalent

**Public concerné :** Tous publics

**Tarif HT/jour\***

640 €

\*Tarif non applicable si accordscadres client ou coaching

## Contenu de la formation

### Introduction

- Accueil, présentation du formateur, de la démarche, des modalités de réalisation
- Présentation des participants et de leurs attentes
- Rappel des objectifs définis, validation par les participants
- Approche de l'outil et de méthodes de travail liées à son utilisation

### Déroulement

- Mise en application
- Ateliers pratiques quotidiens

Les fondamentaux - Rappels

### Les variables

- Portées
- Le dot-sourcing
- Passage de variables

### Fonctions avancées

- Présentation
- **■** Structure
- Arguments vs Paramètres
- CmdletBinding
- Begin / Process / End
- Pipeline avancé
- Passage de paramètres

#### **C.M.S. INFORMATIC**

Z.A. COURTABOEUF 2 – 7, Allée de Londres – 91969 COURTABOEUF CEDEX TEL. 01 64 86 42 42 – FAX 01 64 46 10 06 – Email [: admin@cms-informatic.com](mailto:admin@cms-informatic.com)

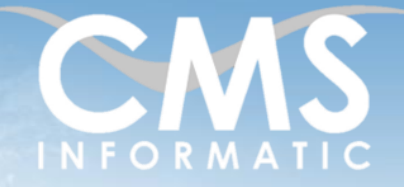

### PowerShell niveau avancé

### **Objectifs pédagogiques :**

A l'issue de la formation, les participants seront capables de créer des fonctions avancées, d'utiliser le Framework .Net /WMI – CIM, de gérer les erreurs d'exécution de scripts, d'utiliser XML. Ils sauront également gérer les configurations de serveur avec Desired State Configuration et Just Enough Administration, d'analyser et debugger les scripts, de comprendre les Workflows Windows PowerShell. Ils vont acquérir les connaissances nécessaires pour la sécurisation, le remoting et les interfaces graphiques.

**Durée :**

4 jours (28h)

### **Prérequis :** Avoir suivi la formation PowerShell initiation ou avoir le niveau

équivalent

**Public concerné :** Tous publics

**Tarif HT/jour\***

640 €

\*Tarif non applicable si accordscadres client ou coaching

### Modules et Snapins

- **·** Présentation
- Cmdlet / Fonction / Module
- Création d'un module
- Fichier Manifeste

### Objets personnalisés

- **·** Présentation
- Création d'objets
- Ajout de membres
- **Affichage**

### Jobs et parallélisation

- **·** Présentation
- Jobs en arrière-plan Local
- **■** Jobs en arrière-plan Distant
- **■** Planification
- Jobs Workflows

### XML

**E** Lire, manipuler et écrire les données formatées XML

### Gestion d'objets COM

- **Présentation**
- Manipulation d'objets COM
- Navigateur, Voix, ...

#### **C.M.S. INFORMATIC** Z.A. COURTABOEUF 2 – 7, Allée de Londres – 91969 COURTABOEUF CEDEX

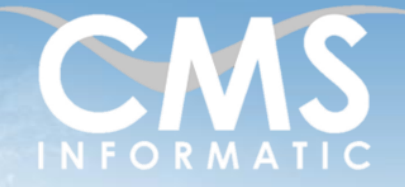

### **Microsoft Partner** Silver Datacente

### PowerShell niveau avancé

### **Objectifs pédagogiques :**

A l'issue de la formation, les participants seront capables de créer des fonctions avancées, d'utiliser le Framework .Net /WMI – CIM, de gérer les erreurs d'exécution de scripts, d'utiliser XML. Ils sauront également gérer les configurations de serveur avec Desired State Configuration et Just Enough Administration, d'analyser et debugger les scripts, de comprendre les Workflows Windows PowerShell. Ils vont acquérir les connaissances nécessaires pour la sécurisation, le remoting et les interfaces graphiques.

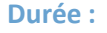

4 jours (28h)

**Prérequis :** Avoir suivi la formation PowerShell initiation ou avoir le niveau équivalent

**Public concerné :** Tous publics

**Tarif HT/jour\***

640 €

\*Tarif non applicable si accordscadres client ou coaching

### Infrastructure WMI – CIM - Avancée

- **·** Présentation
- Manipulation des objets WIM CIM
- **CIMSESSION**

### Gestion à distance - Avancée

- **·** Présentation
- **Configuration**
- WinRM http / HTTPS
- Sécurisation
- **■** JEA Just Enough Administration
- Powershell Web Access
- **Exécution à distance**
- Passage de paramètres

### Sécurité

- **·** Présentation
- Stratégie d'exécution de scripts
- ADS Alternate Data Streams
- Chaines sécurisées
- Chiffrement
- Credentials
- **EXECUTE:** Signature de scripts

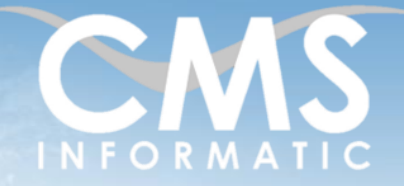

## PowerShell niveau avancé

### **Objectifs pédagogiques :**

A l'issue de la formation, les participants seront capables de créer des fonctions avancées, d'utiliser le Framework .Net /WMI – CIM, de gérer les erreurs d'exécution de scripts, d'utiliser XML. Ils sauront également gérer les configurations de serveur avec Desired State Configuration et Just Enough Administration, d'analyser et debugger les scripts, de comprendre les Workflows Windows PowerShell. Ils vont acquérir les connaissances nécessaires pour la sécurisation, le remoting et les interfaces graphiques.

**Durée :**

4 jours (28h)

### **Prérequis :** Avoir suivi la formation PowerShell initiation ou avoir le niveau équivalent

**Public concerné :** Tous publics

**Tarif HT/jour\***

640 €

\*Tarif non applicable si accordscadres client ou coaching

### Interfaces graphiques

- Définition
- Windows Forms
- Windows Présentation Foundation (WPF)
- **Outils**

### Gestion des erreurs et débogage

- **·** Présentation
- Variables prédéfinies
- **Erreurs non critiques**
- **Erreurs critiques**
- **·** Interception et gestion d'erreurs
- Débogage
- Cmdlets et Outils

### Les profils

- **Définition**
- Mise en œuvre

### Workflows - Facultatif

- Présentation
- Création d'un workflow
- **Exécution locale / distante**
- Fonctions / Workflows
- **Restrictions**
- **Exécution en parallèle**
- Point de synchronisation
- **EXECUTE: Suspendre / Reprendre l'exécution d'un workflow**

#### **C.M.S. INFORMATIC**

Z.A. COURTABOEUF 2 – 7, Allée de Londres – 91969 COURTABOEUF CEDEX TEL. 01 64 86 42 42 – FAX 01 64 46 10 06 – Email [: admin@cms-informatic.com](mailto:admin@cms-informatic.com)

SAS au capital de 90160 € - R.C. EVRY 331 737 395 - N° Siret 331 737 395 00037 - Code APE 8559A - N° d'immatriculation Préfecture IDF 11910064691 – Année 2024

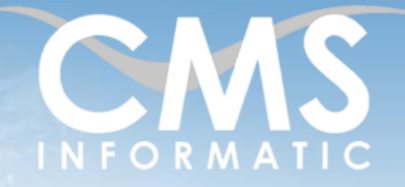

PowerShell niveau avancé

### **Objectifs pédagogiques :**

A l'issue de la formation, les participants seront capables de créer des fonctions avancées, d'utiliser le Framework .Net /WMI – CIM, de gérer les erreurs d'exécution de scripts, d'utiliser XML. Ils sauront également gérer les configurations de serveur avec Desired State Configuration et Just Enough Administration, d'analyser et debugger les scripts, de comprendre les Workflows Windows PowerShell. Ils vont acquérir les connaissances nécessaires pour la sécurisation, le remoting et les interfaces graphiques.

**Durée :**

**Prérequis :**

4 jours (28h)

Avoir suivi la formation PowerShell initiation ou avoir le niveau équivalent

**Public concerné :** Tous publics

**Tarif HT/jour\***

640 €

\*Tarif non applicable si accordscadres client ou coaching

### DSC – Desired State Configuration - Facultatif

- Présentation
- Ressources DSC
- Mode PUSH vs Mode PULL
- **Configuration DSC**
- Configuration du LCM
- **Exercise Fichiers MOF**

### Clôture de la formation

- **Récapitulatif**
- Conseils, trucs et astuces
- Fiche d'évaluation, synthèse
- Récupération par les participants des fichiers travaillés et des exemples traités

### Les méthodes et critères d'évaluation pédagogique

La constitution des groupes homogènes s'établira à partir d'un outil d'évaluation. L'évaluation permettra d'avoir un premier aperçu du niveau de l'apprenant, de ses connaissances et de ses attentes pour la formation appropriée.

Une approche pédagogique sera réalisée par le formateur avant le début de la formation, afin d'adapter le contenu du programme pour répondre aux attentes des apprenants.

Une attestation est fournie à l'apprenant à l'issue de la formation validant les connaissances acquises lors de la formation.

### Les méthodes pédagogiques

Chaque thème du programme sera accompagné d'ateliers pratiques avec suivi et assistance personnalisée.

Les ateliers pourront être réadaptés en fonction des propres modèles des participants.

TEL. 01 64 86 42 42 – FAX 01 64 46 10 06 – Email [: admin@cms-informatic.com](mailto:admin@cms-informatic.com) SAS au capital de 90160 € - R.C. EVRY 331 737 395 - N° Siret 331 737 395 00037 - Code APE 8559A - N° d'immatriculation Préfecture IDF 11910064691 – Année 2024

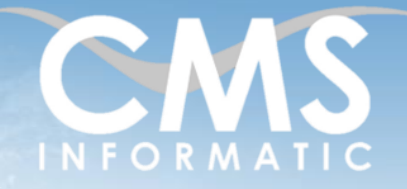

### PowerShell niveau avancé

### **Objectifs pédagogiques :**

A l'issue de la formation, les participants seront capables de créer des fonctions avancées, d'utiliser le Framework .Net /WMI – CIM, de gérer les erreurs d'exécution de scripts, d'utiliser XML. Ils sauront également gérer les configurations de serveur avec Desired State Configuration et Just Enough Administration, d'analyser et debugger les scripts, de comprendre les Workflows Windows PowerShell. Ils vont acquérir les connaissances nécessaires pour la sécurisation, le remoting et les interfaces graphiques.

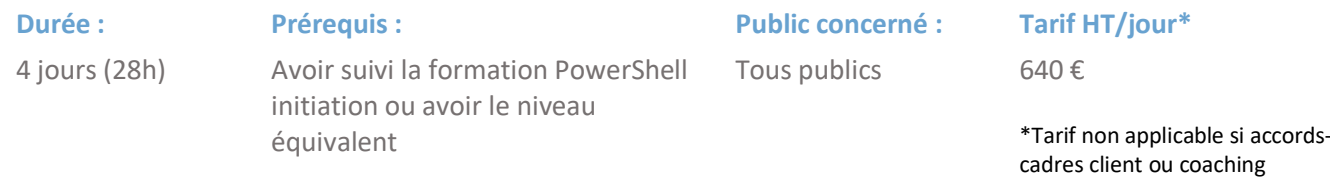

### Le suivi et les moyens pédagogiques

Un support de formation sera transmis à chacun des participants, reprenant les principaux thèmes de la formation réalisé sous forme de captures d'écran et d'explications de texte.

Les apprenants repartent à l'issue de la formation avec les fichiers travaillés pendant la formation ainsi que les coordonnées du formateur, ce qui leur permettra d'échanger avec ce dernier et de lui poser toute question relative à la formation suivie sans limitation de durée.

Une feuille d'émargement est signée par les stagiaires (matin et après-midi) chaque jour de la formation, afin d'attester de leur présence.

### Les moyens techniques

Salle équipée avec un poste par personne, un tableau blanc, un paperboard, un accès wifi et un vidéo projecteur.